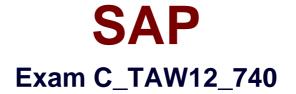

# SAP Certified Development Associate- ABAP with SAP NetWeaver 7.40

Verson: Demo

[Total Questions: 10]

#### **Question No:1**

Which of the following can you use to enhance SAP standard tables and structures with fields?

- A. Appends search helps
- **B.** Customizing includes
- C. Fields exits
- **D.** Appends structures

Answer: B,D

#### **Question No:2**

Which objects can share data through context mapping?

- A. View controller and another view controller
- B. Component controllers and view controllers
- C. Custom controllers and transparent tables
- D. Global classes and component controllers

#### Answer: B

### **Question No:3**

You have implemented a class CL\_CUSTOMER in which you defined a private attribute. From where can you access this attribute directly? (Choose two)

- **A.** From all methods of all subclasses of CL\_CUSTOMER
- B. From all methods of the class CL\_CUSTOMER
- C. From all methods of a class to which CL\_CUSTOMER grants friendship
- D. From any program using the class CL\_CUSTOMER

### Answer: B,C

### **Question No:4**

For which of the following purposes can you use the ABAP dictionary.

- A. To create locks objects
- B. To activate the logginging for transparent tables
- **C.** To maintain program translations
- **D.** To create development classes

Answer: A,B

## **Question No:5**

You want to read data from two database tables A and B using a database join. Database table B contains details for data records stored in database table A. Your result should contain all combinations of matching rows from A and B plus all rows from A that do not have matching rows in B.

Which statement do you use?

- A. SELECT ... FROM a JOIN b ...
- B. SELECT ... FROM a INNER JOIN b ...
- C. SELECT ... FROM b RIGHT OUTER JOIN a ...
- **D.** SELECT ... FROM a LEFT OUTER JOIN b ...

### **Answer: D**

## **Question No:6**

What can you create using the ABAP Dictionary? (Choose three)

- A. Domains
- B. Type pools
- C. Transparent tables
- D. Field symbols
- E. Internal tables

### Answer: A,B,C

**Question No:7** 

Which of the following features do you have to consider when you use shared objects? (Choose three)

- A. Data is saved as attributes of objects
- B. Concurrent write accesses are supported
- C. Memory bottlenecks result in runtime errors and have to be caught
- D. Concurrent read accesses are supported
- E. Data is saved as tables of objects

## Answer: A,C,D

**Question No:8** 

You want to select all record from a database table where field City contains substring 'BIT in any position. Which WHERE clause can you use in an Open SQL statement?

- A. WHERE city LIKE '\*BU\*'
- **B.** WHERE city LIKE '+BU+'
- C. WHERE city LIKE '\_BU\_'
- D. WHERE city LIKE '%BU%'

## **Answer: D**

### **Question No : 9**

You to include an element of type 'Table' in your Web Dynpro. Which action adds the corresponding columns to the table automatically?

- A. Generate a 'BIND\_TABLE' method using the Web Dynpro method wizard
- B. Right click the table and select the 'CREATE BINDING' option
- **C.** Bind the table attribute 'DATA\_SOURCE' to the context node
- **D.** Include the method 'BIND TABLE' of' IF \_WD \_CONTEXT \_NODE'.

### Answer: B,D

### **Question No : 10**

Which of the following is an implicit enhancement?

A. Pre-method

- B. Protected method
- **C.** Overwrite method
- **D.** Private method

Answer: A,C